## **Bruch addieren (und subtrahieren)**

Bei der Addition und Subtraktion von Brüchen müssen diese immer gleichnamig (gleicher Nenner) gemacht werden [\(Bruch erweitern\)](https://bollehrer.ch/bruch-erweitern). Anschliessend können die beiden Zähler addiert (subtrahiert) werden. Der Nenner bleibt.

$$
\frac{1}{5} + \frac{3}{4} = \frac{4}{20} + \frac{15}{20} = \frac{19}{20}
$$

## **Verknüpfungen**

• [Bruch](https://bollehrer.ch/bruch)

From: <https://bollehrer.ch/> - **BolLehrer**

Permanent link: **<https://bollehrer.ch/bruch-addieren?rev=1552651517>**

Last update: **2019/03/15 13:05**

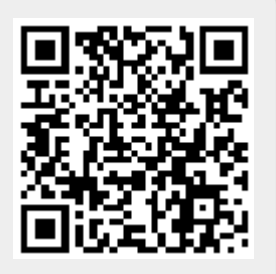